**UNIT**

# 9 **Parts of Computer**

# **Learning Objectives**

After completing this chapter, the students will be able to:

- Know the Input unit, CPU and the Output unit.
- Understand the memory unit.
- Differentiate the input and output devices.
- **Link the connections in Computer.**

## **Introduction**

Is it easy to connect our sprawling planet to a point? If it is easy, then how would it be possible? The answer to these questions in today's world is the Computer. In this Modern World computer eases the effort and speeds up the processes to a great extent. Now-a-days the usage of computer plays an important role in every walk of life. So, it is apt time to learn about computers. To start, it is necessary to note that there are three key units in the computer. Understanding of this three units will make us to operate a computer in ease. In this section, let us learn what are the three units? and what are the functions of each of these units?

## **9.1 Parts of a Computer**

Three parts of the computer are :

- $\triangleright$  Input Unit
- ¾ Central Processing Unit (CPU)
- ¾ Output Unit

**Parts of Computer** 162

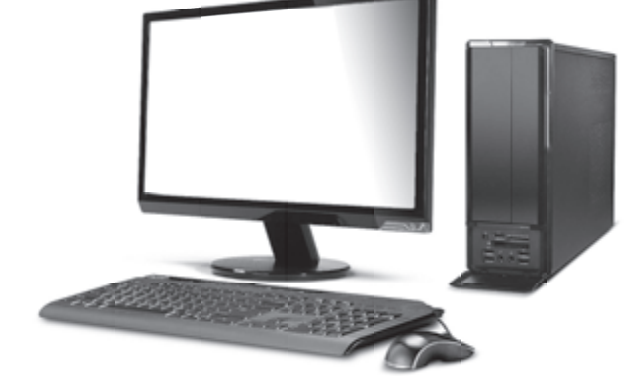

#### **Input Unit**

The input unit helps to send the data and commands for the processing. The devices that are used to enter data are called input devices.

Keyboard, Mouse, Scanner, Barcode reader, Microphone-Mic., Web camera, Light Pen are some of the input devices.

#### **Keyboard**

Keyboard and mouse are the important input units. Keyboard plays an important role in a computer as an input device. Numbers and alphabet plays a role of Data in computer. Keyboard helps to enter data. Keyboard has

⊕

♠

⊕

two types of keys, namely number keys and alphabet keys. The keys with

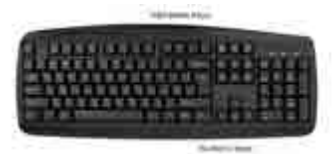

numbers are called number keys and the keys with letters are called alphabet keys.

#### **Mouse**

⊕

Mouse is an essential part of the computer. Mouse has two buttons and a scroll ball in the middle. The mouse is used to move the pointer

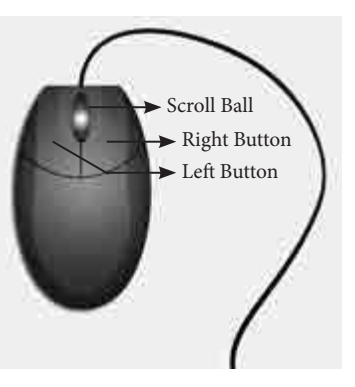

on a computer screen. Right button is used to select files and to open the folder. Left button is used to carryout corrections in the file. The page on the monitor can be moved up and down using the scroll ball.

#### **CPU (Central Processing Unit)**

CPU is the brain of the Computer. The data is processed in the CPU. The CPU has namely three parts.

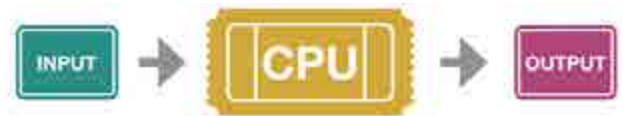

- 1. Memory Unit
- 2. Arithmetic Logic Unit (ALU)
- 3. Control Unit

#### **Memory Unit**

The memory unit in the computer saves all data and information temporarily. The data is measured in units which is called as Bit. A Bit has a single binary value either 0 or 1. We can classify memory unit into two types namely primary and secondary memory. Memory can be expanded externally with the help of Compact Disk (CD), Pendrive, etc.

#### **Arithmetic Logic Unit**

Arithmetic and Logic unit performs all arithmetic computations like addition, subtraction, multiplication and division.

#### **Control Unit**

The control unit controls the functions of all parts of the computer.

#### **Output Unit**

The Output unit converts the command received by the computer in the form of binary signals into easily understandable characters. Monitor, Printer, Speaker, scanner are some of the Output devices.

Of the various output devices, monitor is the important output device because it is the link to the computer. Monitor screen looks like TV screen. The input data in the form of Alphabets, Numbers, Pictures or Cartoons and Videos will be displayed on a monitor. There are two types of monitor namely,

- 1. Cathode Ray Tube monitors (CRT)
- 2. Thin Film Transistor Monitors (TFT)

Now a days computer system has TFT monitor as they occupy less space and emit less heat than CRT monitors.

## **9.2 classification of Computer**

The computers can be classified as follows based on their design, shape, speed, efficiency, working of the memory unit and their applications.

**Parts of Computer** 163

♠

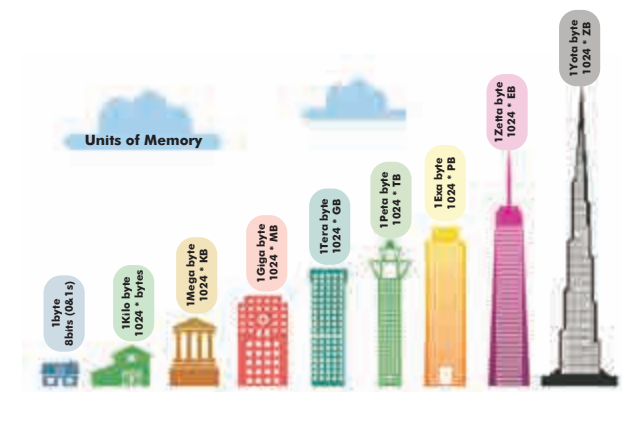

- ¾ Mainframe Computer
- ¾ Mini Computer
- $\triangleright$  Micro or personal computer
- $\triangleright$  Super computer

## **9.2.1 Personal computer and its types**

Personal computer comes under the microcomputer. Based on the memory and efficiency in PC they can be classified as

1. Desktop, 2. Laptop, 3. Tablet

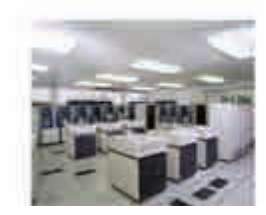

⊕

Mainframe computer Mini computer

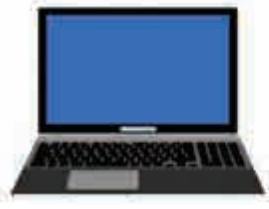

Micro personal computer Super computer

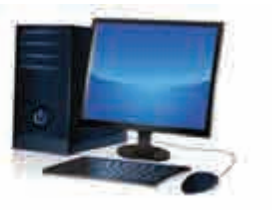

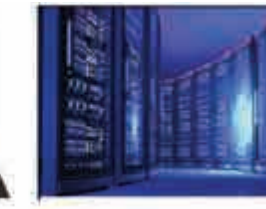

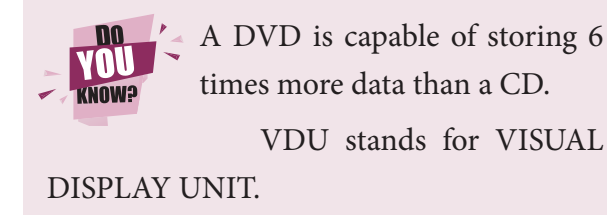

**Parts of Computer** 164

## **9.3 Connecting the computer**

You must have seen tube light and fan working by connection through electric wire. Likewise various parts of the computer are linked through connecting cables. We call computer as system as it is connected with one another. Do you know how these parts are connected? There are many cables used to connect these parts. These cables are called as connecting cables. These cables are found in different sizes. Each cable has its own specific use. Let us see the different types of cables and its uses.

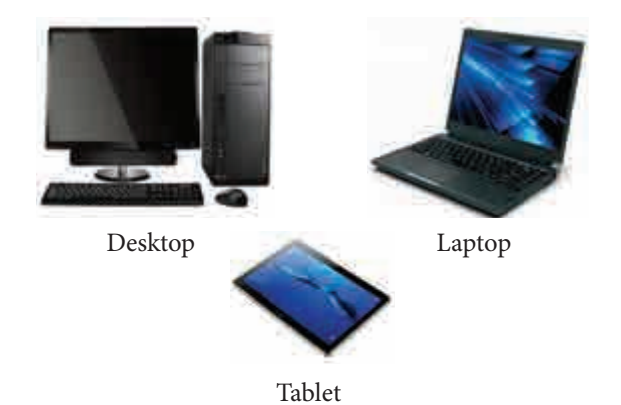

## **9.3.1 Types of Cables**

Video Graphics Array (VGA), High Definition Multimedia Interface (HDMI), Universal Serial Bus (USB), Data cable, Power Cord, Mic cable, Ethernet cable

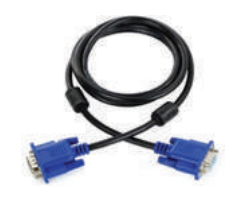

#### **1. VGA Cable:**

It is used to connect the computer monitor with the CPU.

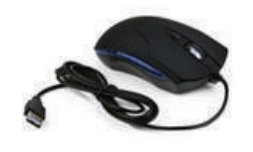

#### **2. USB cable /cord:**

Devices like Printer, Pendrive, Scanner, Mouse, Keyboard, web camera, and Mobile phone devices are connected with the computer using USB cord or cable.

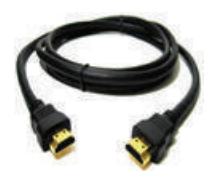

#### **3. HDMI Cable:**

HDMI cable transmits high quality and high bandwidth streams of audio and video. It connects monitor, projector with the computer.

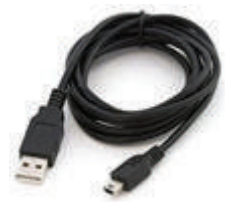

## **4. Data Cable:**

Data cable transmits data and it is used to connect tablet, mobile phones to the CPU for data transfer.

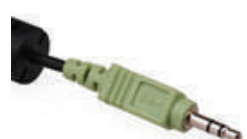

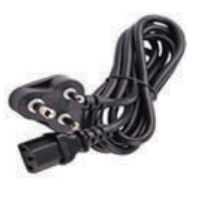

♠

## the computer. **6. Power cord:**

**5. Audio jack:**

Power cord temporarily connects an appliance to the main electricity supply.

The audio jack is used to connect the speaker to

#### **7. Mic cable:**

To connect the Mic to the CPU, Mic wire/cord is used.

**BOOK EXERCISES** 

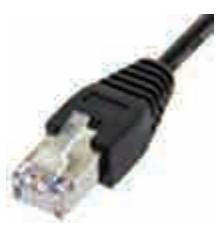

#### **8. Ethernet:**

Ethernet cable helps to establish internet connectivity.

## **9.3.2 Wireless Connections**

Bluetooth, Wi-Fi are used to connect to internet without using any connecting cables / devices.

#### **1. Bluetooth**

Mouse, Keyboard can be connected to the computer using the Bluetooth. Using Bluetooth the data can be shared with nearby devices

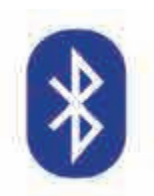

#### **2. Wi-Fi**

Net connectivity can be obtained using the Wi-Fi without any connecting cables. Any data from anywhere can be shared using Wi-Fi.

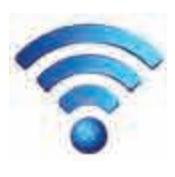

⊕

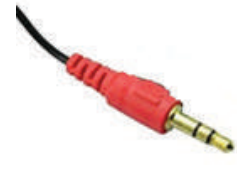

#### **I. Choose the correct answer:**

- 1. Which one of the following is an output device?
	- a) Mouse b) Keyboard
	- c) Speaker d) Pendrive
- 2. Name the cable that connects CPU to the Monitor

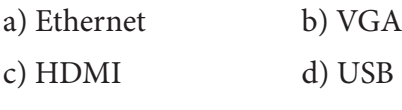

**Parts of Computer** 165

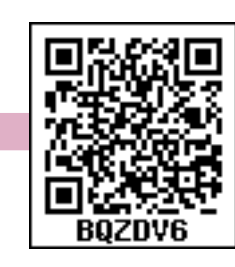

3. Which one of the following is an input device?

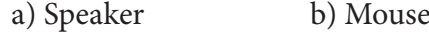

- c) Monitor d) Printer
- 4. Which one of the following is an example for wireless connections?

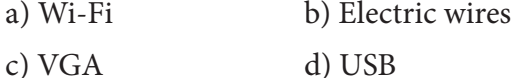

- 5. Pen drive is \_\_\_\_\_\_\_\_\_\_\_\_\_\_\_\_\_\_\_\_\_ device.
	- a) Output b) Input
	- c) Storage d) Connecting cable
- **II. Match the following:**

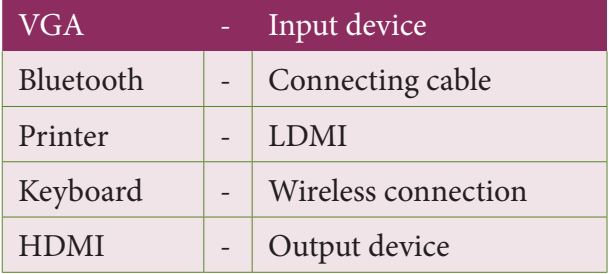

#### **III. Short answer:**

- 1. Name the parts of a computer.
- 2. Bring out any two differences between input and output devices.

#### *Activity*

⊕

**Look at the magic of connecting cables to desktop computer with 4,3,2,1 formula, start from 4 proceed till 1. Now your computer is ready to use**.

By connecting the various parts of a computer we can assemble a computer. For the construction activity, students have to use 4-3-2-1 formula.

A system consist of mouse, key board, monitor, CPU, power cables, and connecting cables Students have to connect the four parts of a computer in row 4, using the cables in row 3, through the power cables in row 2 to construct a system

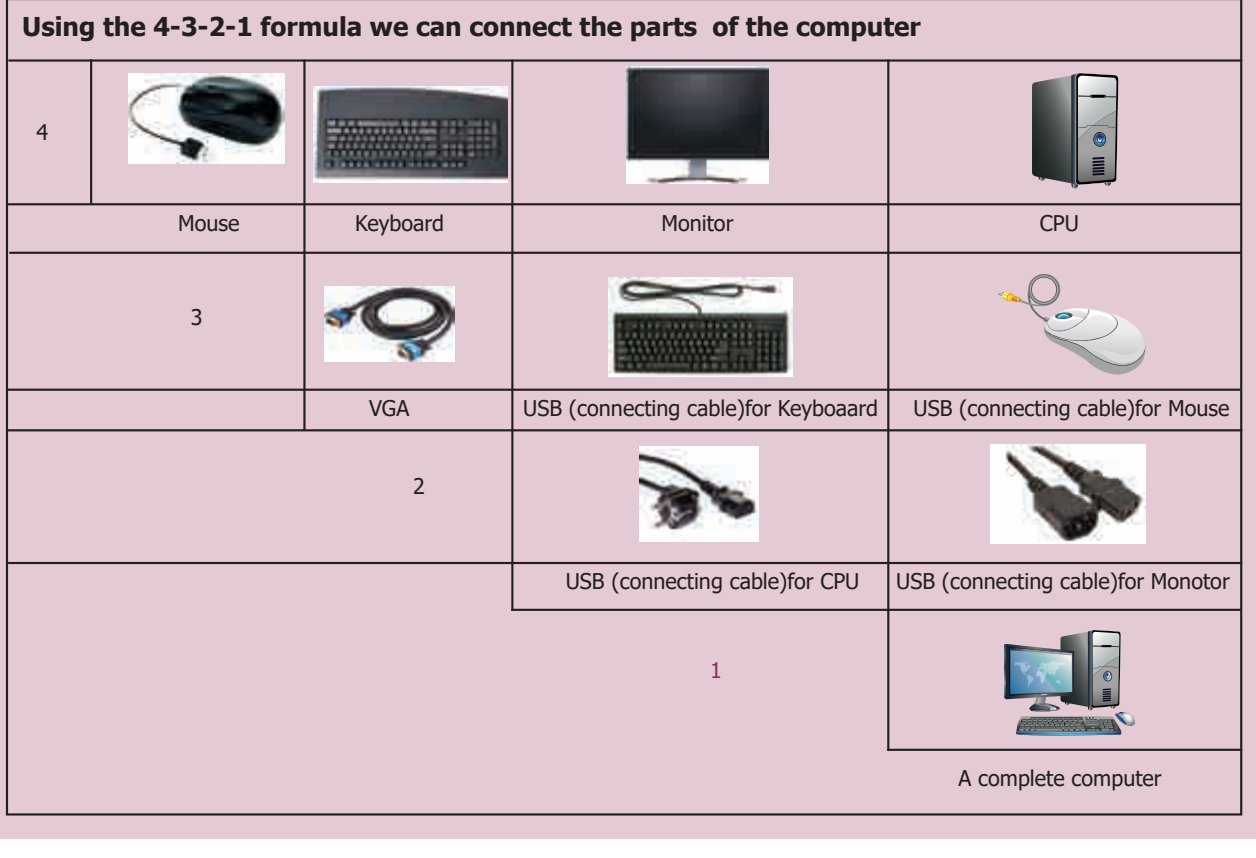

# **PRACTICAL - TABLE OF CONTENTS**

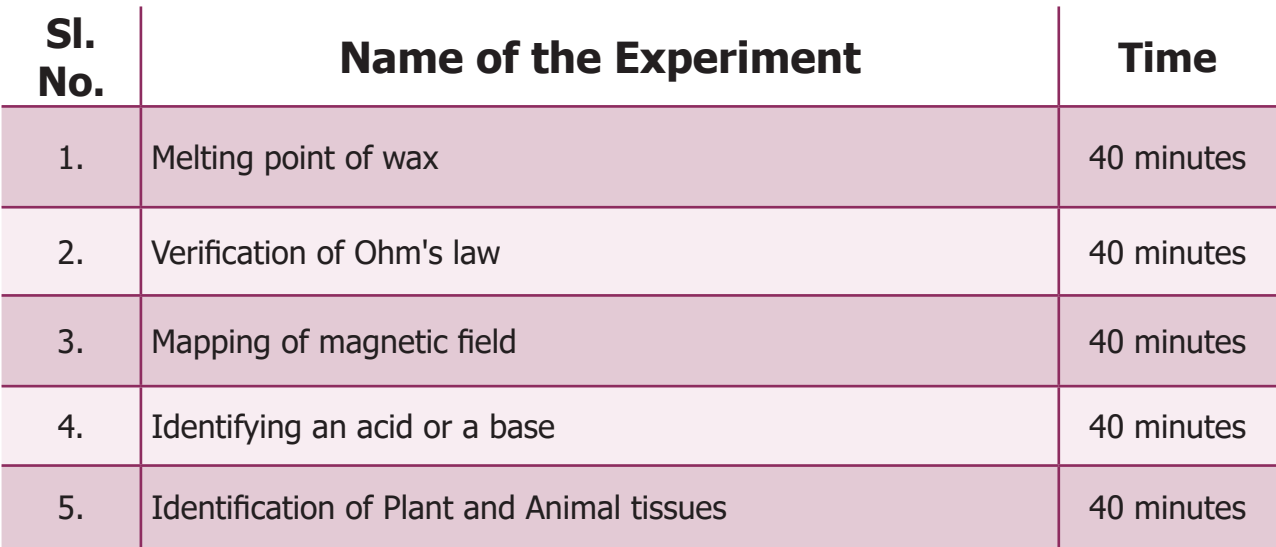

# **I. MELTING POINT OF WAX**

#### **Aim:**

⊕

To determine the melting point of wax using cooling curve.

#### **Principle:**

 The determination of melting point is based on latent heat which is the amount of heat required to change a unit mass (1gm) of a substance from one state to another state without changing its temperature.

#### **Materials Required:**

 Beaker, burner, thermometer, boiling tube, retort stand and clamp,wire gauze, tripod stand, candle wax, stop watch, bowl of sand.

### **Procedure:**

• Melt the wax in a warm water bath.

. The contract of the contract of the contract of  $167$ 

- When the wax is melted entirely, remove it from the bath, dry it and then bury it in sand.
- Record the temperature each 30 seconds while the liquid is being converted to solid.
- At the same time watch for constant temperature at which liquid and solid are present.

#### Melting point of wax= Constant Temperature over a period of time

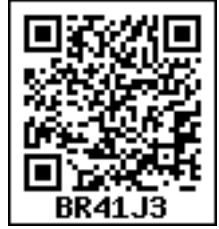

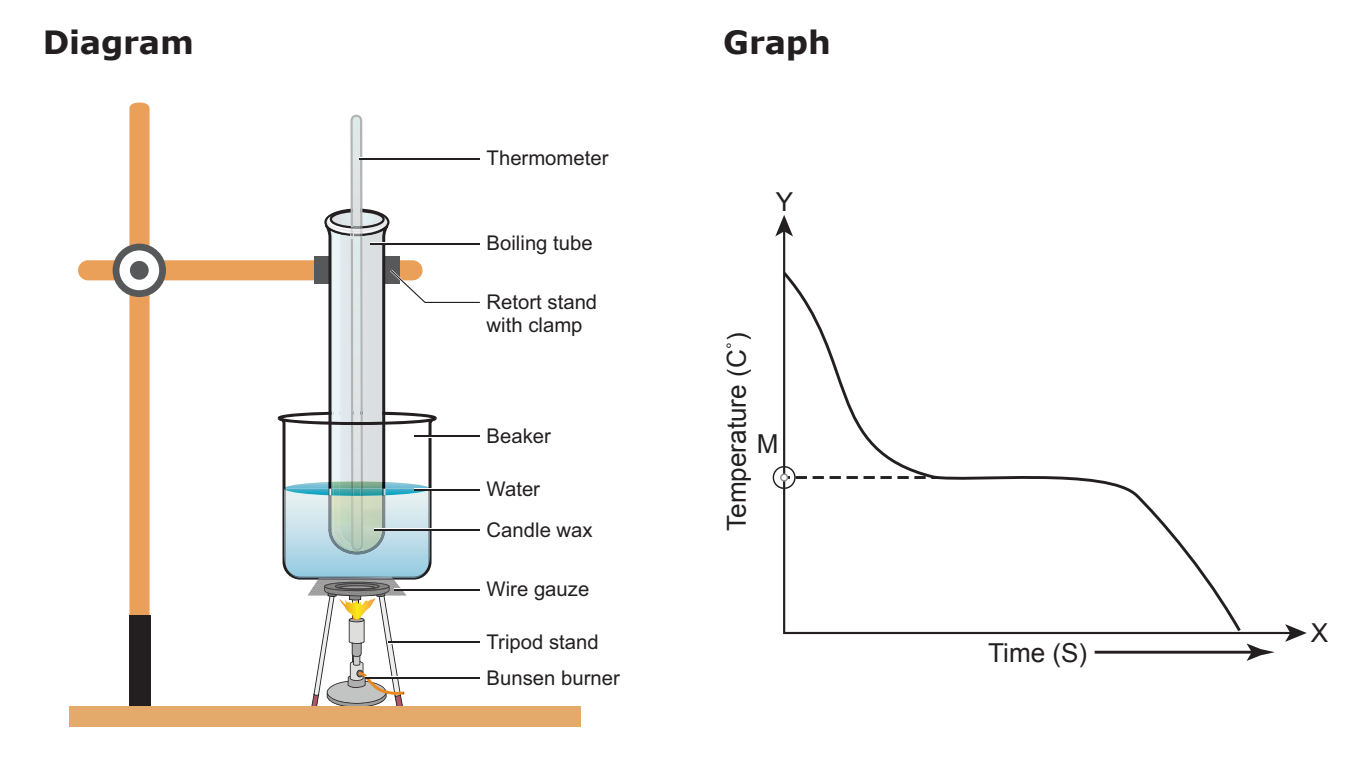

 $\bigoplus$ 

## **Observation and Tabulation:**

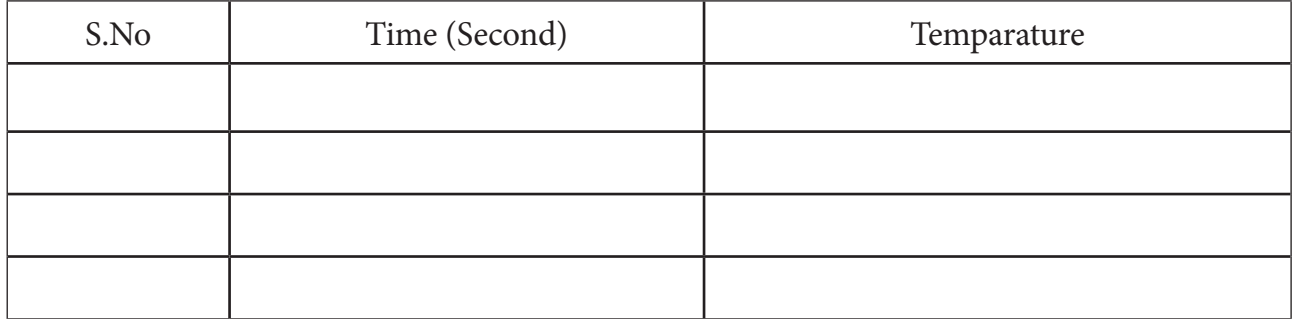

The temperature at the point M denotes the melting point of wax

## **Suggestion:**

 $\bigoplus$ 

With the help of ICT corner, the teacher can show the live video of the experiment of melting point of wax using the link www.kau.edu.sa

 **II. VERIFICATION OF OHM'S LAW**

#### **Aim:**

To verify Ohm's law.

## **Apparatus required:**

 A resistor of 5 ohm, voltmeter (0 to 5 volt), an ammeter (0 to 2A), battery of 5 Volt, a plug key, a rheostat.

. The contract of the contract of the contract of the contract  $168$ 

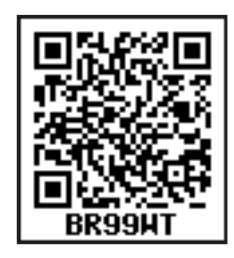

 $\bigoplus$ 

## **Formula:**

V=IR where V is the voltage, I is the current and R is the resistance.

### **Circuit diagram:**

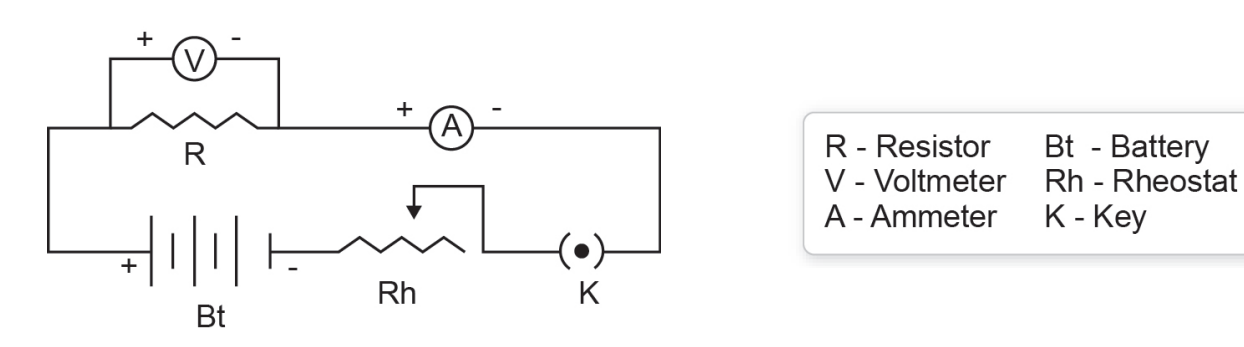

#### **Procedure:**

 Connect the circuit as above. Connect the resistor, ammeter, battery, rheostat & key in series. Connect the voltmeter parallel to the resistor as shown in figure.

 Now by using a Rheostat fix the voltages from 0 in steps of 1 Volt and note down the corresponding value of current I from the ammeter. Make a table.

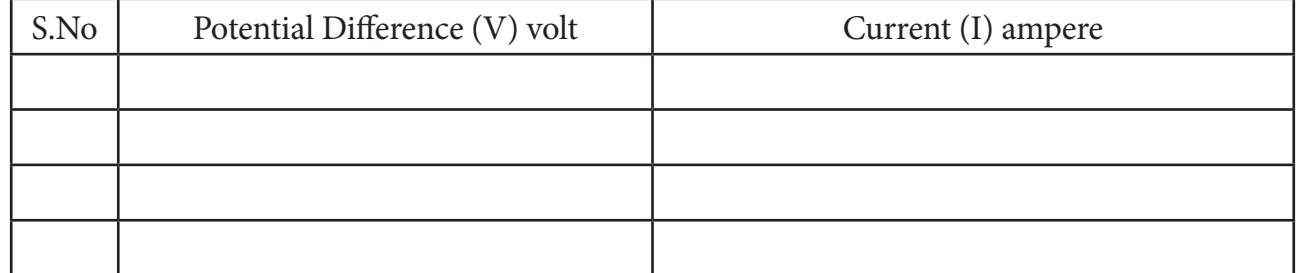

#### **Graph**

⊕

Plot a graph taking I along X- axis and V along Y-axis.

You will get a straight line

Draw a triangle ABC & find the slope.

Slope =  $AB/BC = R$ , the resistance of the resistor which will be 5 ohms.

#### **Result:**

Ohm's law is verified by the above experiment.

. The contract of the contract of the contract of the contract  $169$ 

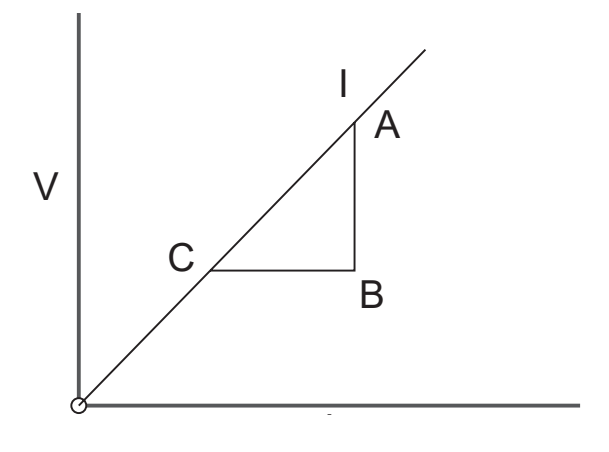

## **III. MAPPING OF MAGNETIC FIELD**

#### **Aim**

 To map the magnetic field of a Bar Magnet when it is placed in Magnetic Meridian with its North- pole pointing towards North.

#### **Apparatus required:**

 Drawing Board, board pin, compass needle, white paper and bar magnet.

#### **Procedure:**

⊕

 1. A white sheet of paper is fastened to the drawing board using board pins or sellotape. (When doing this all magnetic and magnetic materials are moved far away from the drawing board)

 2. A small plotting compass needle is placed near the edge of the paper

and the board is rotated until the edge of the paper is parallel to the magnetic needle. This position should not be disturbed throughout the experiment.

 3. The compass needle is placed at the centre of the paper. The ends of the needle i.e the new positions of the North and South Pole are marked when the needle comes to rest. These points are joined and straight line is obtained. This is the magnetic meridian.

 4. Cardinal directions NEWS is drawn near the corner of the paper. The bar magnet is placed on the line at the centre of the paper with its north pole facing the geographic north. The outline of the bar magnet is drawn.

 5. The plotting compass is placed near the North Pole and the ends of the needle are marked. Move the compass to a new position such that its south end occupies the positions previously occupied by its north pole. In this way proceed step by step till the South Pole of the magnet is reached.

 6. The lines of the magnetic forces are drawn by joining the plotted points around the magnet. In the same way several magnetic lines of force are drawn around the magnet as shown in the figure.

 7. The Curved lines represent the magnetic field of the magnet. The direction of the lines is shown by arrows heads.

#### **Result:**

 The magnetic lines of force are mapped when the bar magnet is placed. Direction of the lines is shown by arrows heads.

. The contract of the contract of the contract of  $170$ 

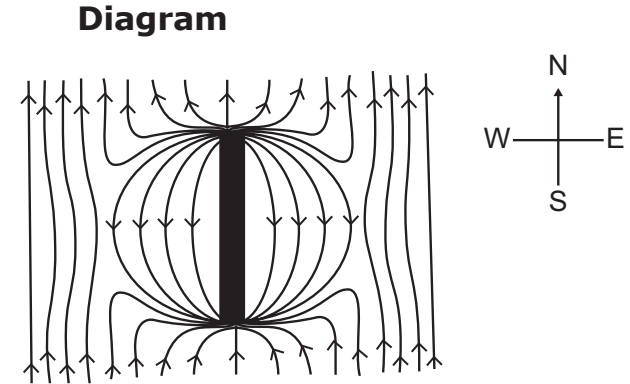

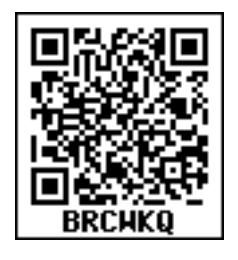

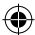

## **IV. IDENTIFYING AN ACID OR A BASE**

## **Aim:**

 $\bigoplus$ 

To identify the presence of an acid or a base in a given sample.

## **Materials Required:**

 Test tubes, glass rod, phenolphthalein, methyl orange, litmus paper, sodium carbonate salt and Dilute HCl(sample1), Aqueous NaOH(Sample 2)

## **TEST FOR ACID (use sample 1)**

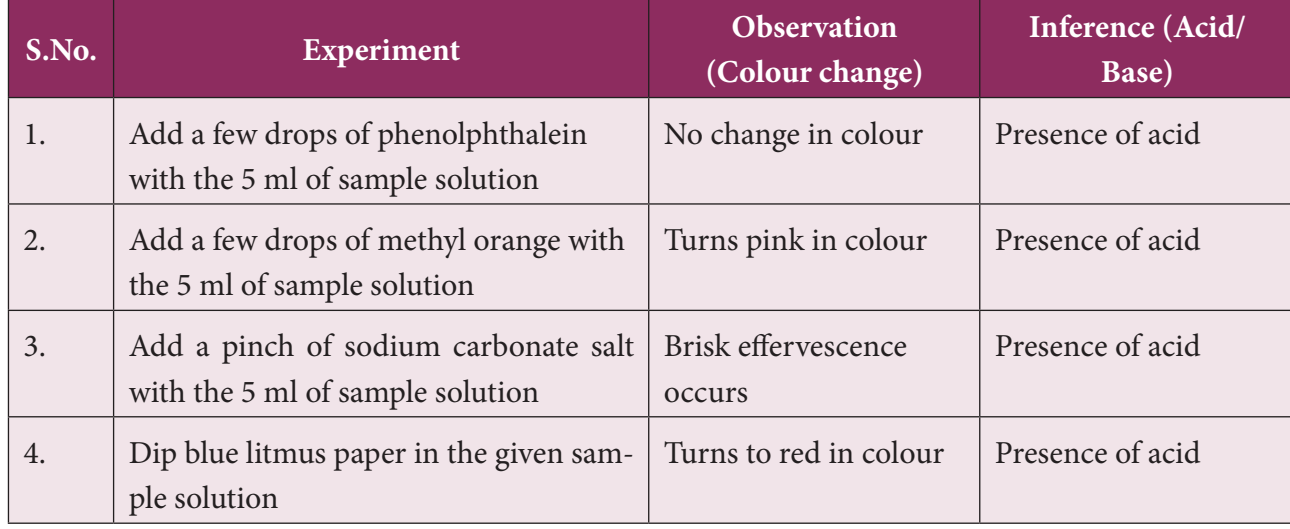

### **TEST FOR BASE (use sample 2)**

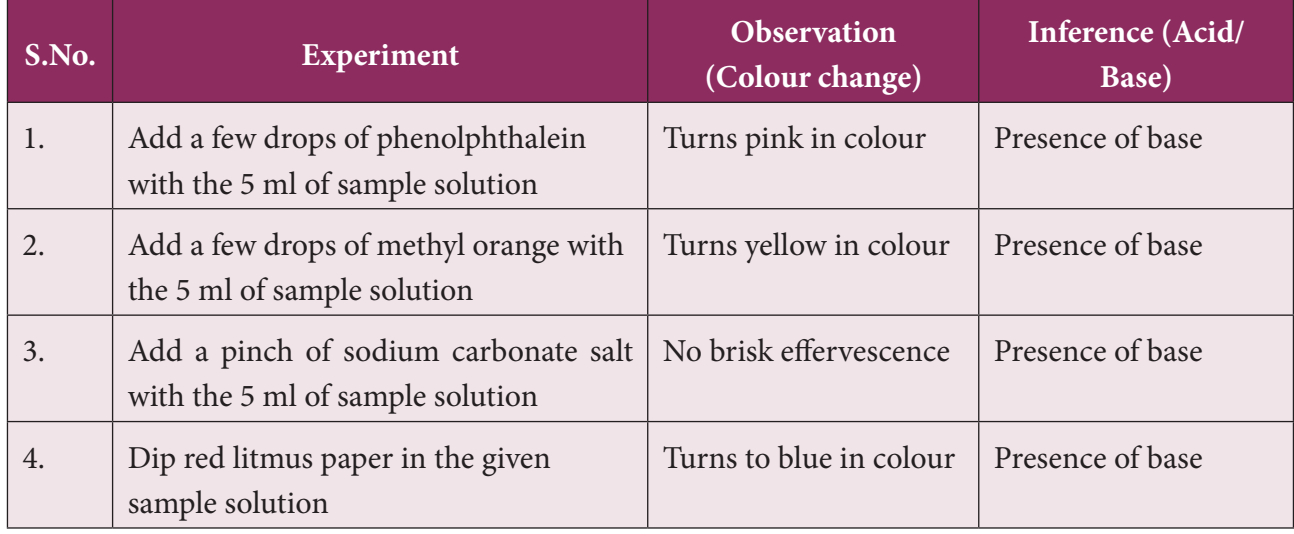

## **Result:**

The given solution contains …………………….

. The contract of the contract of the contract of  $171$ 

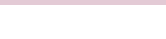

 $\bigoplus$ 

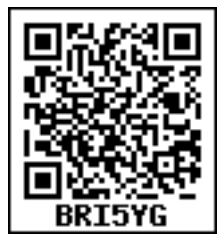

 $\bigcirc$ 

## **V. IDENTIFICATION OF PLANT AND ANIMAL TISSUES**

## **Aim:**

To identify the structural features of plant and animal tissues from permanent prepared slides.

## **Observation:**

Identify the given plant and animal tissues.

- A) Simple tissues- parenchyma, collenchyma, sclerenchyma
- B) Complex tissues-xylem and phloem
- C) Epithelial tissue- columnar epithelium, ciliated epithelium
- D) Connective tissue- section of bone
- E) Muscle tissue- skeletal muscle, smooth and cardiac muscle
- F) Nerve tissue

⊕

Draw a labelled sketch and write the location and function of the tissues observed.

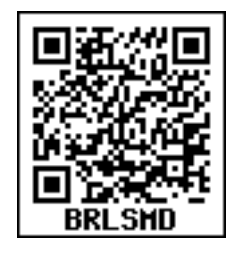

⊕

 $\bigoplus$